## Schnellwahlen - Übersicht

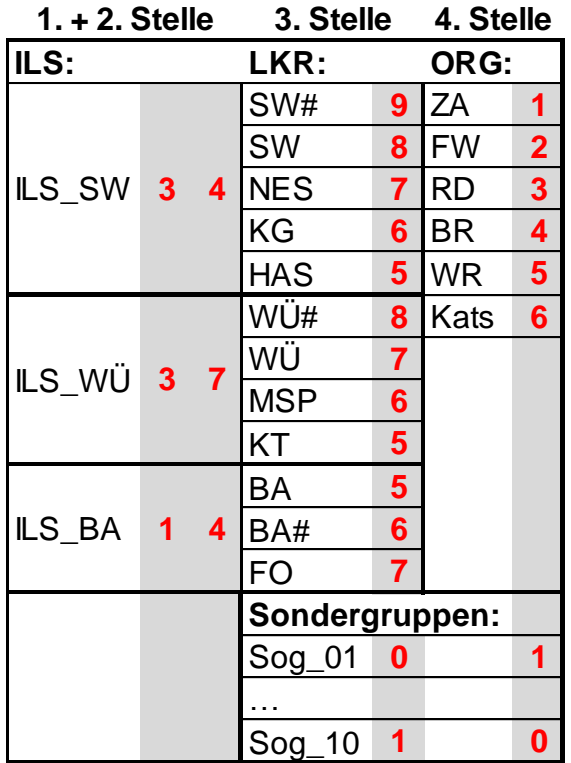

## **Im Direktmodus entspricht die Schnellwahl der Nummer der Gruppe.**

z.B. "307" für die Gruppe "307 F"

## **Bedienung Motorola:**

- ➢ richtigen **Betriebsmodus** wählen (Netzmodus/Direktmodus)
- ➢ Schnellwahl und "**\***" eingeben
- ➢ "**Anlage**" auswählen
- ➢ Überprüfen, ob gewünschte Gruppe geschalten wurde

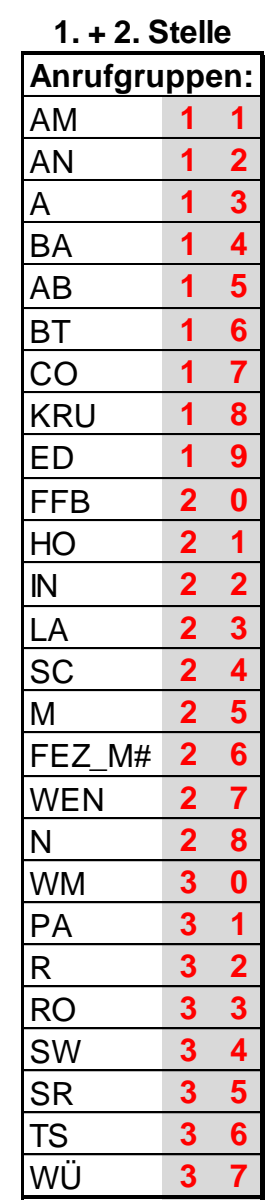